**Mturoute Crack Free X64**

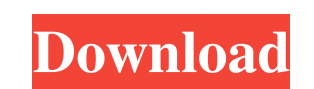

# **Mturoute Crack Free Download For PC [2022-Latest]**

Requirements Before running mturoute, you must be running Linux on the host that will be used to test the MTU. Preliminaries The -r flag tells mturoute to retry each probe if it times out. mturoute Usage mturoute [-wdcfir] mturoute will send icmp probe messages. Options -w W Wait for seconds before sending a probe to avoid wasting your network resources by repeatedly retrying unsuccessful probes. By default mturoute will wait 1 second. -f "d "traceroute" mode. When this mode is enabled it will perform a "traceroute" like operation. This mode requires a target host to have been configured with MTU>=80[64] and hosts that do not respond with an ICMP\_REDIRECT to t probe messages. This value can be adjusted with this option. -i "Number of intervals" - By default mturoute will wait for 1 second between icmp probe messages. This value can be adjusted with this option. -s "Minimum probe sizes using: root# mturoute-2.1 -t If you receive a response, and the size of the target's icmp packet is the MTU size, the test is completed, otherwise continue with the retry. For example, the following query will take 3

The source code for mturoute Product Key can be found in the OpenWrt repos at Once git is checked out, "make" the mturoute Crack Free Download utility. It's likely to fail unless you have all the dependencies installed as Latest Version binary that is statically linked with mturoute Serial Key.a. If you are creating a static library from the source, use "make lib" and "make static". mturoute.a should be stored in the directory /lib/libmturo [-vVdmiabde] [-f] [--traceroutel--mtracel--mtracel--mtracel--mtracel--mtracel--mtracel--mtracel--mtracel--mtracel [-i] [-ml--mtu] [-wl--wait] [-hl--help] [--wersion] [--help-enable] [--help-disable] [--log-addr host [port] from mturoute is that mturoute is simply a packet tracer. By default it will use the traceroute(8) tool to carry out the test. It can also connect to the trace-route daemon trace-route (8). Mturoute will only do the traceuse the "tracert" parameterless version of traceroute. The -t flag instructs mturoute to use the trace-route daemon. In both cases, mturoute 09e8f5149f

## **Mturoute Serial Key**

#### **Mturoute**

Convert MTU values from a host, or in an Internet context, a network. The mturoute utility was originally developed by Dr. Dr. William Blecks at Brown University and the following link can be useful: A: Can you get a real your issue is actually network troubleshooting, and not necessarily MTU. Q: Javascript variable variable variable sevaluation and behaviour In JS, this is a weird behaviour with variable variables. Say I have a variable va var number = 1 + var name; // 2 + "foo" number = 1 + name; // 2 + "foo" name = 2 + "foo"; // 2 + "foo" number = 1 + 2 + "foo"; // 3 + "foo" I am trying to understand why 2 + "foo" is the final output and not  $3 +$  "foo" wh documentation states that If the variable identifier is unqualified, it refers to the variable object for the current Lexical Environment (LexEnv). If the identifier is qualified, it refers to the variable in the Lexical E a global variable name and hence it is interpreted as 2 + "global.foo". I would appreciate if someone could explain the behaviour of variable variables and also the reason behind the last statement.

## **What's New in the Mturoute?**

The main program mturoute provides a means to test the MTU on an interface. It performs an ICMP ping that uses various packet sizes to determine the MTU setting of the interface. The packet sizes use the actual length of t of the header. That is, if the incoming packet size is 1500, the probe size is 1540. (Note: this can be changed through the -m and -b options.) A value of 0 for the probe size is interpreted as a "standard" or "default" pa (minus headers, but including the first 8 bytes of the next program's header). If the MTU is larger than the packet size, the probe fails. If the MTU is smaller than the packet size, the probe succeeds, and muroute adjusts option. The target can either respond with an ICMP echo or a connection reset. Depending on what the target does, muroute either overwrites or appends an rtt option to the payload, so that the probe can be averaged over ma responds at all, it responds with an ICMP "response" which contains the request id. mturoute then repeats the procedure for the next probe and averages the results. mturoute obtains more information than is provided by "pi an interface (if the MTU can be determined on the interface). It can also compute an MTU for a whole network (if -t traceroute is used). mturoute is a special case of a packet transmission utility; however, it differs in s

# **System Requirements For Mturoute:**

Minimum: OS: Windows 7 64-bit CPU: Intel® Core™ i5-2400 (Sandy Bridge) or AMD equivalent Memory: 6GB HDD: 8GB Graphics Card: Nvidia GTX 550 Ti (1024 MB or AMD equivalent) Network: Broadband Internet connection (DSL or cabl Internet connection Recommended: OS:

[https://n21.pl/wp-content/uploads/2022/06/YahooAutoResponder\\_Activator\\_MacWin\\_March2022.pdf](https://n21.pl/wp-content/uploads/2022/06/YahooAutoResponder_Activator_MacWin_March2022.pdf) [https://wocfolx.com/upload/files/2022/06/aN33v9xe2bkM8ghifkZr\\_08\\_d5e21787686cca09b34515652e11b7ee\\_file.pdf](https://wocfolx.com/upload/files/2022/06/aN33v9xe2bkM8ghifkZr_08_d5e21787686cca09b34515652e11b7ee_file.pdf) <http://soldomirk.lv/advert/file-shredder-crack-license-keygen-pc-windows-latest/> [https://fuerzasparavivir.com/wp-content/uploads/2022/06/Slow\\_MP3.pdf](https://fuerzasparavivir.com/wp-content/uploads/2022/06/Slow_MP3.pdf) <https://worldtradeoptions.com/wp-content/uploads/2022/06/charnad.pdf> <https://locallife-muenchen.de/matlab-abf-file-reader-crack-download/> <https://www.swbiodiversity.org/seinet/checklists/checklist.php?clid=72563> [https://social111.s3.amazonaws.com/upload/files/2022/06/nKyyujRl1mmWSgDsJERw\\_08\\_36417af2aa199936060ec24e35cdbaa7\\_file.pdf](https://social111.s3.amazonaws.com/upload/files/2022/06/nKyyujRl1mmWSgDsJERw_08_36417af2aa199936060ec24e35cdbaa7_file.pdf) <https://www.greatescapesdirect.com/2022/06/vbs-to-exe-2-0-1-download-april-2022/> [https://blackiconnect.com/upload/files/2022/06/lrs2r8dkVMGKhEhrtctV\\_08\\_667f4245d4dfb7113672c45592ef619c\\_file.pdf](https://blackiconnect.com/upload/files/2022/06/lrs2r8dkVMGKhEhrtctV_08_667f4245d4dfb7113672c45592ef619c_file.pdf) <https://www.yesinformation.com/sonigen-modular-crack-with-registration-code-free-pc-windows-latest-2022/> [http://cursodeeletricista.com/wp-content/uploads/2022/06/Fleet\\_Maintenance\\_Pro\\_Crack\\_\\_Download.pdf](http://cursodeeletricista.com/wp-content/uploads/2022/06/Fleet_Maintenance_Pro_Crack__Download.pdf) <https://5e19.com/ace-cleanman-crack-product-key-full-win-mac/> [https://allindiaherb.com/wp-content/uploads/2022/06/Vega\\_NorskEngelsk\\_Ordbok.pdf](https://allindiaherb.com/wp-content/uploads/2022/06/Vega_NorskEngelsk_Ordbok.pdf) <https://xn----7sbbtkovddo.xn--p1ai/gallerygrabber-crack-free-download-win-mac/> [https://imfomix.com/wp-content/uploads/2022/06/RHBVS\\_Crack\\_Full\\_Version\\_Free\\_Download\\_2022.pdf](https://imfomix.com/wp-content/uploads/2022/06/RHBVS_Crack_Full_Version_Free_Download_2022.pdf) [https://umbo-avis.fr/wp-content/uploads/2022/06/CareUEyes\\_Pro.pdf](https://umbo-avis.fr/wp-content/uploads/2022/06/CareUEyes_Pro.pdf) <http://www.hva-concept.com/tugzip-3-0-0-0-crack-keygen-for-lifetime-win-mac-2022/> <https://www.pteridoportal.org/portal/checklists/checklist.php?clid=9978> [http://naasfilms.com/wp-content/uploads/HIDPoint\\_Media\\_Server\\_Crack\\_Free\\_Registration\\_Code\\_Download.pdf](http://naasfilms.com/wp-content/uploads/HIDPoint_Media_Server_Crack_Free_Registration_Code_Download.pdf)